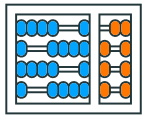

Instituto de **Computação** UNIVERSIDADE ESTADUAL DE CAMPINAS

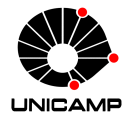

# **MC102 – Aula 06 Strings**

Algoritmos e Programação de Computadores

Zanoni Dias

2023

Instituto de Computação

# **Roteiro**

Strings

Formatação de Strings

Operações, Funções e Métodos

Exercícios

# **Strings**

- Uma string é uma sequência de caracteres.
- Em Python, strings são representadas como listas imutáveis de caracteres.
- Podemos representar uma string como uma sequência de caracteres entre aspas simples (') ou aspas duplas (").
- **•** Exemplo:

```
1 \text{ msg} = "hello world"
2 print (msg)
3 # hello world
```
#### **Caracteres Especiais**

• O seguinte trecho de código apresenta erros.

```
1 print("Você respondeu "SIM".")
2 # SyntaxError: invalid syntax
3 print ("\")
4 # SyntaxError: EOL while scanning string literal
```
- **•** Isso acontece porque " e  $\setminus$  são caracteres reservados da linguagem.
- Para representar os caracteres " e \, precisamos utilizar o seguinte código.

```
1 print("Você respondeu \"SIM\".")
2 # Você respondeu "SIM".
3 print ("\\")
4 \div \sqrt{2}
```
• Outros exemplos:

```
_1 print ("Joe\'s Car")
2 # Joe's Car
3 print("Quebra de\nLinha")
4 # Quebra de
5 # Linha
6 print ("\tTabulação")
7 \nmid \texttt{\#} Tabulação
```
• Por padrão, um  $ltab$ ) (\t) tem tamanho equivalente a oito espaços em branco.

#### **Acessando Elementos de uma String**

• Podemos acessar elementos de uma string como acessamos elementos de uma lista.

```
1 \text{ msg} = "hello world"
2 print (msg[0])
3 \pm h4 print (msg[1])
5 + 4e6 print (msg[-1])
7 \# d8 print (msg[-5])
\circ # \uparrow_{10} print (msg[12])
11 # IndexError: string index out of range
```
• Como strings são listas imutáveis (assim como as tuplas), não é possível alterar uma posição da string.

```
1 \text{ msg} = "hello world"
2 \text{ msg } [0] = "y"3 # TypeError: 'str' object does not support item assignment
```
# **Acessando Elementos de uma String**

- Também podemos selecionar um trecho de uma string utilizando string[start:stop:step].
- O trecho inicia na posição start (inclusive) e vai até a posição stop (exclusive), selecionando de step em step caracteres.
- Caso o parâmetro step não seja especificado, Python utilizará o valor 1 como padrão (assim como em listas ou tuplas).

```
1 \text{ msg} = "hello world"
2 print (msg[3:8])
3 \pm 10 WO
4 print (msg[:5])
5 \# hello
6 print (msg[6:])
7 # world
8 print (msg[::2])
9 \# hlowrd
_{10} print (msg [::-1])
11 \# dlrow olleh
```
**Formatação de Strings**

- Uma das formas de formatar uma string é utilizando a função format.
- A função format recebe como parâmetros um valor e uma string com a formatação desejada.
- Como resposta a função retorna uma string formatada.
- A string de formatação possui uma especificação para cada tipo de dados.
- Especificação completa em: https://docs.python.org/3/library/string.html#formatspec
- Iremos focar na formatação de valores do tipo inteiro (int) e real (float) em strings.

• Formatando um número inteiro:

```
_1 print(format(10, "d"))
2 \pm 10
```
• Formatando um número inteiro com sinais:

```
1 print(format(13, "+d"))
2 \pm 133 print(format(-7, "+d"))
4 \div -7
```
#### **Formatação de Strings**

• Formatando um número real:

```
1 print(format(3.14159265359, "f"))
2 \pm 3.141593
```
• Formatando um número real com sinais:

```
1 print(format(3.14159265359, "+f"))
2 \pm 141593
```
• Formatando um número real com sinais e precisão:

```
1 print(format(3.14159265359, "+.10f"))
2 \# +3.1415926536
```
- Outra forma de formatar uma string é utilizando o método format.
- O método format gera uma nova string como resposta.
- O método recebe como parâmetros uma sequência de valores que são utilizados para criar a string no formato desejado.
- O método format também segue uma especificação para formação de strings.
- Especificação completa em:

https://docs.python.org/3/library/string.html#formatstrings

• Formatação com strings:

```
1 frutas = "Frutas: \{0\}, \{1\} e \{2\}"
2 print(frutas.format("abacaxi", "banana", "caqui"))
3 # Frutas: abacaxi , banana e caqui
4 pets = "Quem é mais inteligente: \{1\} ou \{0\}?"
5 print(pets.format("gato", "cachorro"))
6 # Quem é mais inteligente: cachorro ou gato?
```
• Formatação com números inteiros:

```
1 soma = "{0} + {1} = {2}"
2 print(soma.format(3, 4, 3 + 4))
3 + 4 = 74 \times 4 valores = "Valor mínimo/médio/máximo: \{0\}/\{1\}/\{2\}"
5 print(valores.format(10, 35, 100))
6 # Valor mínimo/médio/máximo: 10/35/100
```
• Formatação com números reais:

```
1 pi = "0 valor de pi é: {0:.4f}"
_{2} print(pi.format(3.14159265359))
3 # O valor de pi é: 3.1416
4 notas = "A média das notas da turma foi \{0:.2f\}."
5 print(notas.format(8.7525))
6 \# A média das notas da turma foi 8.75.
```
• Formatação com vários tipos de dados:

```
1 cabeçalho = \sqrt{0}, \{1\} de \{2\} de \{3\}"
2 print(cabeçalho.format("Campinas", 7, "maio", 2020))
3 # Campinas, 7 de maio de 2020
4 temperatura = "(0:02d)/(1:02d)/(2): (3:.1f)C"5 print (temperatura.format (7, 5, 2020, 28.765))
6 \# 07/05/2020: 28.8C
```
**Operações, Funções e Métodos**

### **Concatenação de Strings**

• O operador + concatena duas strings.

```
1 \text{ msg} = "hello"
_{2} msg2 = "y" + msg[1:] + "w"
3 print (msg2)
4 # yellow
```
• O operador \* replica uma string.

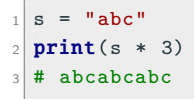

• A função len retorna o tamanho (quantidade de caracteres) de uma string.

```
1 \text{ msg} = "hello"
_2 print (len(msg))
3 \times 54 \text{ msg2} = "Hello World"
5 print (len(msg2))
6 \neq 117 \text{ msg } 3 = "Hello \nWorld"8 print (len(msg3))
9 \mid 4 \mid 11
```
• Observe que qualquer tipo de caractere é contado pela função len, inclusive espaços, quebra de linhas ou tabulações.

# **Comparação de Strings**

- O operador == verifica se duas strings são iguais.
- O operador != verifica se duas strings são diferentes.

```
1 \mid a = "Python"2 b = "Py" + "thon"
3 \mid c = "p" + "ython"4 print (a == b)
5 # True
6 print (a == c)
7 # False
8 print(b != c)
9 \# True
```
• O operador in verifica se uma string é parte de outra string.

```
1 print ("thon" in "Python")
2 \pm \text{True}3 print("thor" in "Python")
4 # False
```
• O método startswith verifica se a string recebida como parâmetro é um prefixo da string base.

```
1 \text{ msg} = "Hello World"
2 print(msg.startswith("Hello"))
\frac{1}{2} # True
4 print(msg.startswith("World"))
5 # False
```
- O método index retorna a primeira posição em que uma string fornecida como parâmetro ocorre na string base.
- Se a string fornecida como parâmetro não está contida na string base, então é gerado um erro (similar ao que ocorre com listas).

```
1 bond = "My name is Bond, James Bond"
2 print(bond.index("Bond"))
3 \neq 114 \text{ msg} = "Hello World"
5 print(msg.index("World"))
6 # 6
7 print(msg.index("Bond"))
8 # ValueError: substring not found
```
- O método find também retorna a primeira posição em que uma string fornecida como parâmetro ocorre na string base.
- Se a string fornecida como parâmetro não está contida na string base, então é retornado o valor -1.

```
1 bond = "My name is Bond, James Bond"
2 print(bond.find("Bond"))
3 \neq 114 \text{ msg} = "Hello World"
5 print(msg.find("World"))
6 \neq 67 print(msg.find("Bond"))
8 \neq 1
```
• O método strip remove todos os espaços em branco (incluindo quebras de linhas e tabulações) no início e no fim da string.

```
1 msg = " \n Hello World \t"
_2 print (msg.strip())
3 # Hello World
```
- O método split divide uma string em uma lista de acordo com um padrão de caracteres (separador).
- Por padrão, o separador é igual a qualquer sequência de espaços em branco (incluindo quebras de linhas e tabulações).

```
1 str1 = " MC102 Algoritmos\t\tProgramação\nComputadores "
2 dados = str1.split()
3 print (dados)
4 # ['MC102', 'Algoritmos', 'Programação', 'Computadores ']
5 \text{ str2} = "abacaxi, banana, caqui, damasco"
6 frutas = str2.split(", ")
7 print (frutas)
8 # ['abacaxi', 'banana', 'caqui', 'damasco']
```
• Por exemplo, o método split pode ser usado para separar múltiplos valores lidos numa única linha.

```
1 # Lendo duas strings separadas por um espaço
2 \mid s1, s2 = input(). split()
3 # Lendo três números inteiros separados por espaços
|4| a, b, c = [int(i) for i in input().split()]
5 # Lendo múltiplos números separados por espaços
6 numeros = [float(i) for i in input().split()]
```
# **Manipulação de Strings**

• O método join junta uma lista de strings usando a string base como concatenador.

```
1 frutas = ['abacaxi', 'banana', 'caqui', 'damasco']
2 txt = ", ".join(frutas)
3 print(txt)4 # abacaxi, banana, caqui, damasco
```
• A função list() pode ser utilizada para transformar uma string em uma lista de caracteres.

```
1 string = "aeiou"
_2| lista = list(string)
3 print(lista)
4 # ['a', 'e', 'i', 'o', 'u']
```
# **Manipulação de Strings**

• O método replace cria uma nova string onde todas as ocorrências de um padrão de caracteres numa string dada são trocadas por outro.

```
1 \times = "Algoritmos e Programação de Computadores"
2 \times y = x.\text{replace}('a'', '-'')3 print(y)
4 # Algoritmos e Progr_m_ção de Comput_dores
5 \vert y = x.\text{replace}("Algorithms", "$" * len("Algorithms"))6 print(y)
7 # $$$$$$$$$$ e Programação de Computadores
8 \times = "a,b,c,d,e"
9 \vert y = x.\mathtt{replace}("", ", "")_{10} print (y)
11 \pm \text{ahcda}
```
# **Outros Métodos**

• capitalize(): converte o primeiro caractere para maiúsculo.

```
1 print ("meu teste".capitalize())
```

```
2 # Meu teste
```
• lower(): converte a string para letras minúsculas.

```
1 print ("Meu TESTE".lower())
2 # meu teste
```
• upper(): converte a string para letras maiúsculas.

```
1 print("mEU tESte".upper())
2 # MEU TESTE
```
# **Outros Métodos**

• isnumeric(): testa se todos os caracteres são dígitos.

```
_1 print ("1234".isnumeric())
2 \pm \text{True}_3 print ("teste123".isnumeric())
4 # False
```
• isalpha(): testa se todos os caracteres são letras.

```
1 print("MeuTeste".isalpha())
2 \pm \text{True}3 print("teste123".isalpha())
4 # False
```
• isalnum(): testa se todos os caracteres são letras ou dígitos.

```
_1 print ("teste123".isalnum())
2 \pm \text{True}3 print("Meu teste".isalnum())
4 # False
```
#### **Exemplo**

• Exemplo:

```
1 \text{ s}c = input ("Entre com uma sequência de caracteres: ")
2
3 \mid \textbf{if} \text{ sc.isalpha()}:4 print(sc, "possui apenas letras")
\mathbf{s} elif sc. isnumeric():
6 print(sc, "possui apenas dígitos")
7 elif sc. isalnum():
8 print(sc, "possui letras e dígitos")
\theta else:
10 print(sc, "não possui apenas letras e dígitos")
```
# **Laços e Strings**

- Podemos utilizar o comando for para percorrer uma string.
- **•** Exemplo:

```
1 \mid s = "abc"2 for c in s:
3 print(c)4 \nmid \# a
5 \pm b
6 \# C
```
• Outro exemplo:

```
1 for c in "Algoritmos":
2 if c in "AEIOUaeiou":
3 print ("A string possui a vogal:", c)
4 # A string possui a vogal: A
5 # A string possui a vogal: o
6 # A string possui a vogal: i
7 # A string possui a vogal: o
```
**Exercícios**

- 1. Escreva um programa que, dada uma sequência de números inteiros (todos fornecidos na mesma linha, separados por espaços), imprima a média desses números.
- 2. Escreva um programa que, dada uma string representando um texto, imprima o número de palavras existentes. Observação: você deve remover os sinais de pontuação (".", ",", ":", ";", "!" e "?") antes de realizar a contagem das palavras.
- 3. Escreva um programa que, dada uma string texto e uma string palavra, ache todas as posições de ocorrência da palavra no texto. O seu programa deve desconsiderar se as letras são maiúsculas ou minúsculas.
- 4. Um palíndromo é uma palavra ou frase que pode ser lida da mesma forma tanto da esquerda para a direita como da direita para a esquerda (desconsiderando os espaços em branco). Considere que a entrada não possui sinais de pontuação ou acentos. Escreva um programa que, dada uma string, verifique se ela é um palíndromo.

1. Escreva um programa que, dada uma sequência de números inteiros (todos fornecidos na mesma linha, separados por espaços), imprima a média desses números.

```
1 texto = input ("Entre com uma sequência de números: ")
2 numeros = texto.split()
3 soma = 0
4
5 for n in numeros:
6 soma = soma + int(n)7 \mid media = soma / len(numeros)
8
9 print("A média é: ", format(media, ".2f"))
```
2. Escreva um programa que, dada uma string representando um texto, imprima o número de palavras existentes. Observação: você deve remover os sinais de pontuação (".", ",", ":", ";", "!" e "?") antes de realizar a contagem das palavras.

```
1 texto = input ("Entre com um texto: ")
2 pontuacao = [".", ",", ":", ";", "!", "?"]
3
4 # remove os sinais de pontuação
5 for p in pontuacao:
6 texto = texto.replace(p, " ")
7
\| numPalavras = len(texto.split())9 print("Número de palavras:", numPalavras)
```
# **Exercício 3**

3. Escreva um programa que, dada uma string texto e uma string palavra, ache todas as posições de ocorrência da palavra no texto. O seu programa deve desconsiderar se as letras são maiúsculas ou minúsculas.

```
1 texto = input ("Entre com um texto: ")
2 palavra = input("Entre com uma palavra: " )3 \text{ testo} = \text{texto}.\text{lower}()4 palavra = palavra.lower()
5
6 removido = 0
7 while palavra in texto:
8 posicao = texto.find(palavra)
9 print(removido + posicao)
10 texto = texto [posicao + 1:]
11 removido = removido + (posicao + 1)
```
#### **Exercício 4**

4. Um palíndromo é uma palavra ou frase que pode ser lida da mesma forma tanto da esquerda para a direita como da direita para a esquerda (desconsiderando os espaços em branco). Considere que a entrada não possui sinais de pontuação ou acentos. Escreva um programa que, dada uma string, verifique se ela é um palíndromo.

```
1 txt = input ("Entre com uma palavra ou frase: ")
2 txt = txt.lower()
3 txt = txt.replace(" ", "")
4
5 \nvert i = 06 \mid j = len(txt) - 17
\theta palindromo = True
\alpha10 \cdot \cdot \cdot
```
#### **Exercício 4 - Continuação**

```
1 ...
2
3 while i < j:
4 if txt[i] != txt[j]:
5 palindromo = False
6 break
7 else:
8 i = i + 1
9 j = j - 1
10
_{11} if palindromo:
_{12} print ("Palíndromo")
13 else:
14 print("Não palíndromo")
```
#### **Exercício 4 - Continuação**

```
1 ...
2
3 while i < j and palindromo:
4 if txt[i] != txt[j]:
5 palindromo = False
6
7 else:
8 i = i + 1
9 j = j - 110
11 if palindromo:
_{12} print ("Palíndromo")
13 else:
14 print("Não palíndromo")
```
#### **Exercício 4 - Continuação**

```
1 ...
2
3 while i < j:
4 if txt[i] != txt[j]:
5 palindromo = False
6 break
7
8 i = i + 1
9 j = j - 1
10
_{11} if palindromo:
_{12} print ("Palíndromo")
13 else:
14 print("Não palíndromo")
```
4. Um palíndromo é uma palavra ou frase que pode ser lida da mesma forma tanto da esquerda para a direita como da direita para a esquerda (desconsiderando os espaços em branco). Considere que a entrada não possui sinais de pontuação ou acentos. Escreva um programa que, dada uma string, verifique se ela é um palíndromo.

```
1 txt = input ("Entre com uma palavra ou frase: ")
2 txt = txt.lower()
3 txt = txt.replace(" ", "")
4
\mathbf{1} \mathbf{f} txt == txt\mathbf{f}::-1]:
6 print("Palindromo")
7 else:
8 print("Nao ^palindromo")
```